## Install Usb Driver Windows 7 Android >>>CLICK HERE<<<

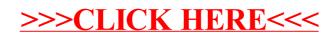